## Официальный сайт Пермского краевого кардиологического общества

## cardioperm.ru

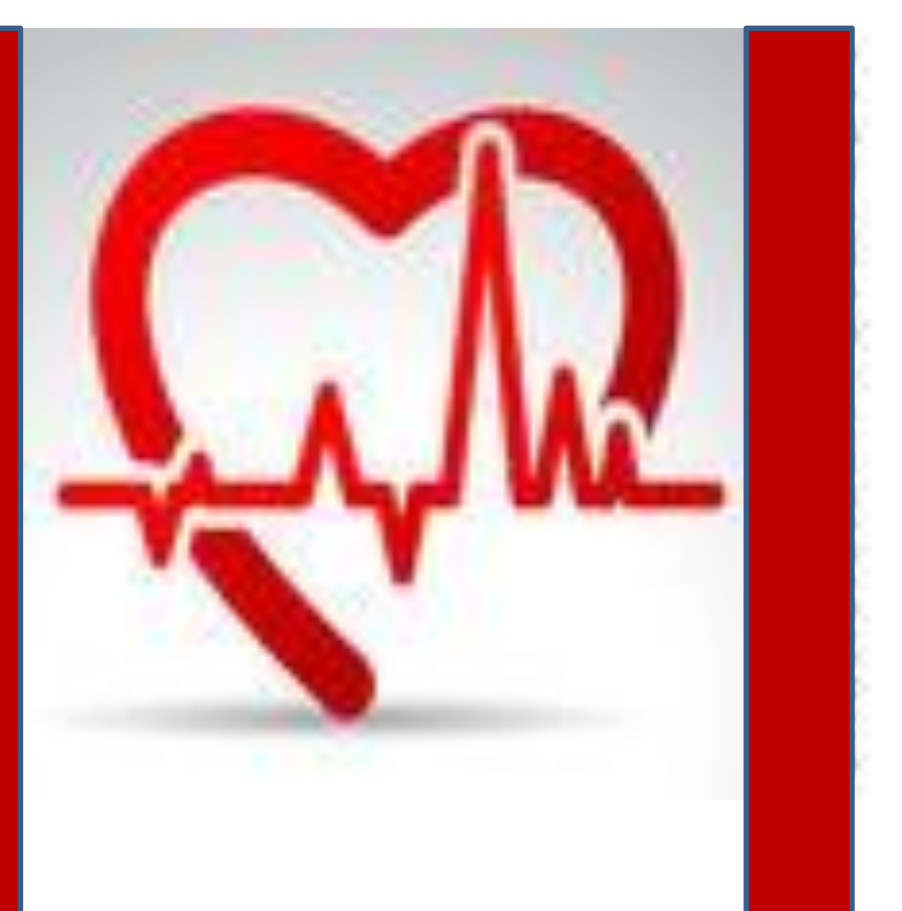

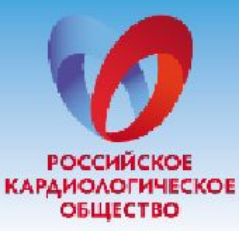

## Информация для членов Российского кардиологического общества

Являясь членом Российского кардиологического общества, Вы сможете:

- получать рассылку уникальных российских и зарубежных кардиологических новостей, научно-медицинских статей, разборов клинических случаев;
- бесплатно участвовать в образовательных он-лайн программах и получать сертификат Российского кардиологического общества (входящий в единую общероссийскую базу сертификатов);
- получить приоритетное право на публикацию 1-го тезиса, после прохождения рецензирования, в сборнике публикаций Российского национального конгресса кардиологов;
- стать участником проекта «Кардиологи будущего» и получить возможность участвовать в Европейском конгрессе кардиологов без оплаты регистрационного взноса (если Вам еще нет 35 лет);
- получить на Российском национальном конгрессе кардиологов рекомендации Российского кардиологического общества и перевод рекомендаций Европейского кардиологического общества бесплатно;

## Члены Российского кардиологического общества автоматически становятся членами Европейского кардиологического общества (ESC)

Являясь членом Европейского общества кардиологов Вам предоставляется дополнительно:

- карточка члена Европейского общества кардиологов;
- получить возможность присвоения статуса Fellow Европейского общества кардиологов - FESC (ESC Fellowship programme) с получением соответствующих привилетий;
- скидки на приобретение обучающих материалов Европейского общества кардиологов;
- скидки при подписке на все журналы Европейского общества, включая European Heart Journal:
- получение всей информации по Конгрессам Европейского общества кардиологов;
- бесплатное получение Рекомендаций Европейского общества кардиологов в карманном формате во время очередного Конгресса Европейского общества кардиологов.

Подробности на сайте www.scardio.ru или электронной почте: member.rsc@gmail.com

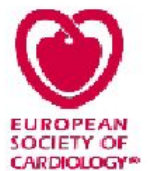

Если Вы не получаете сообщения SMS-рассылки, обратитесь, пожалуйста, к регистраторам.

Самостоятельно добавить свой номер к SMS-рассылке можно на сайте **cardioperm.ru** в разделе «SMS-рассылка»